# **Modell CV-KLQ-LED-9**

# **Bedienungsanleitung**

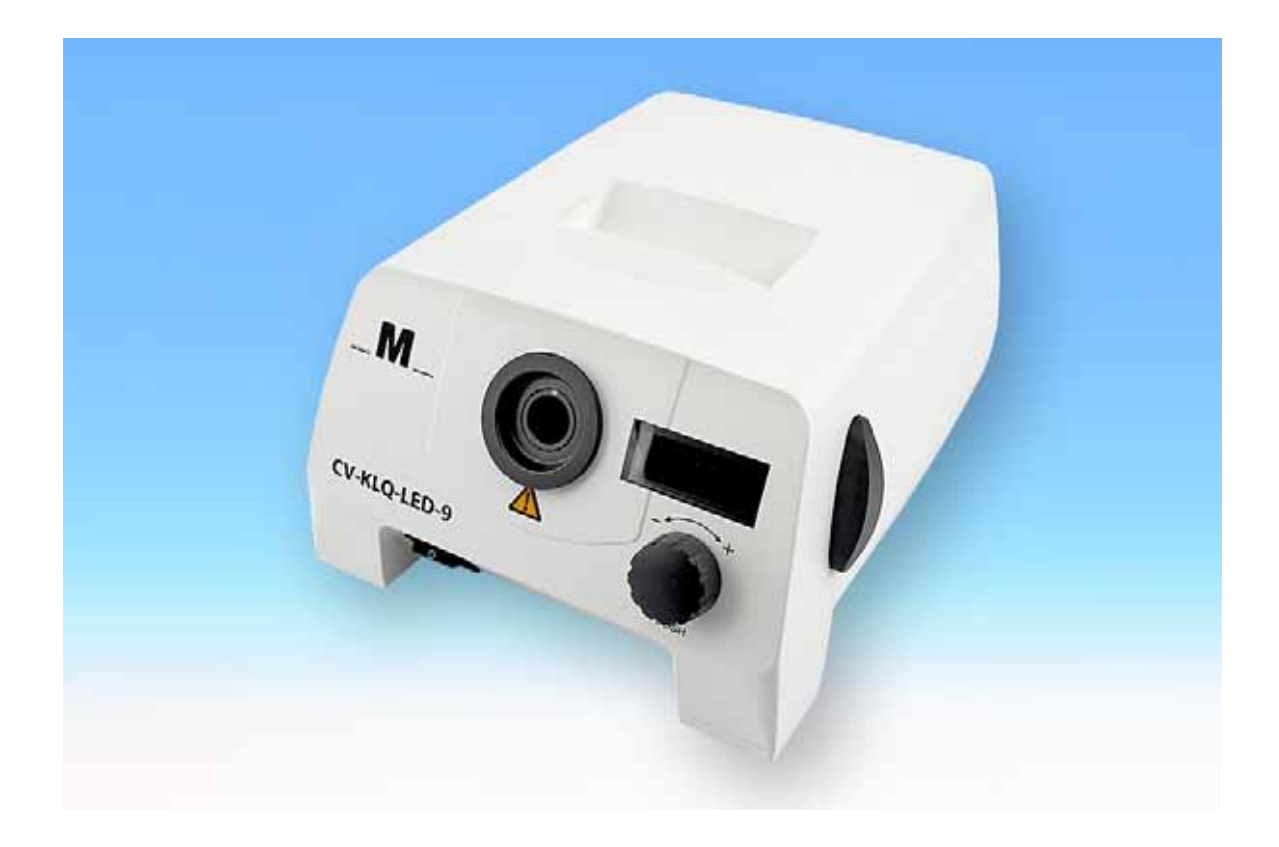

# Inhalt

### Seite

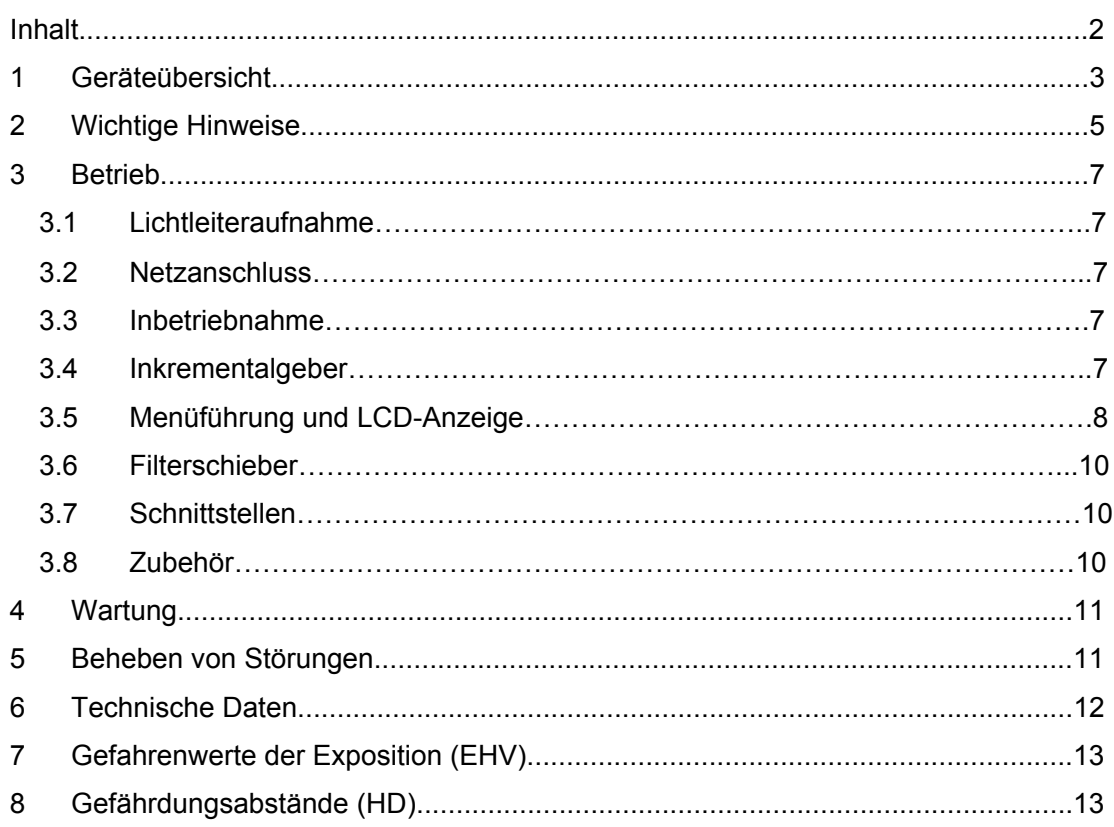

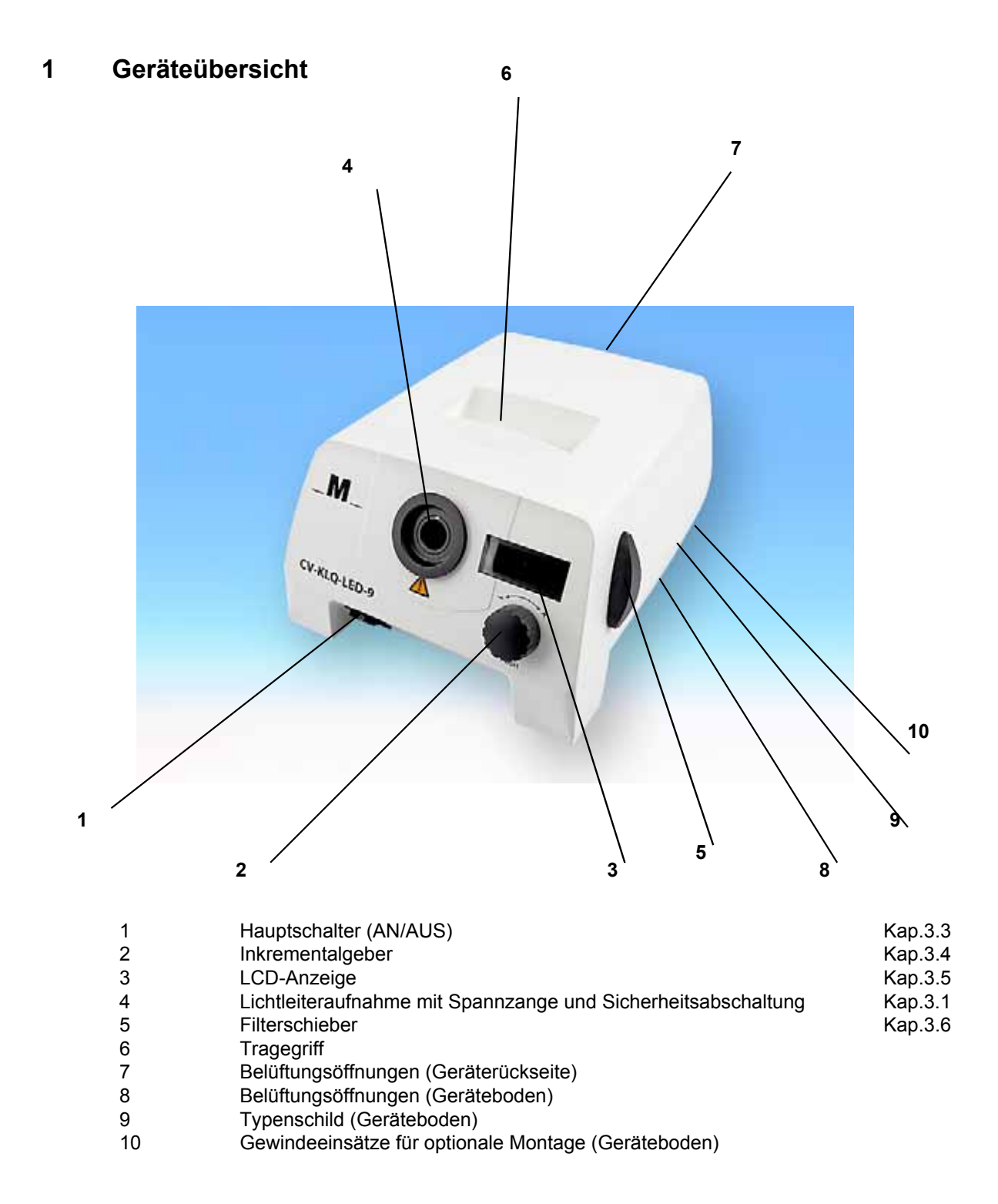

# Geräterückseite CV-KLQ-LED-9

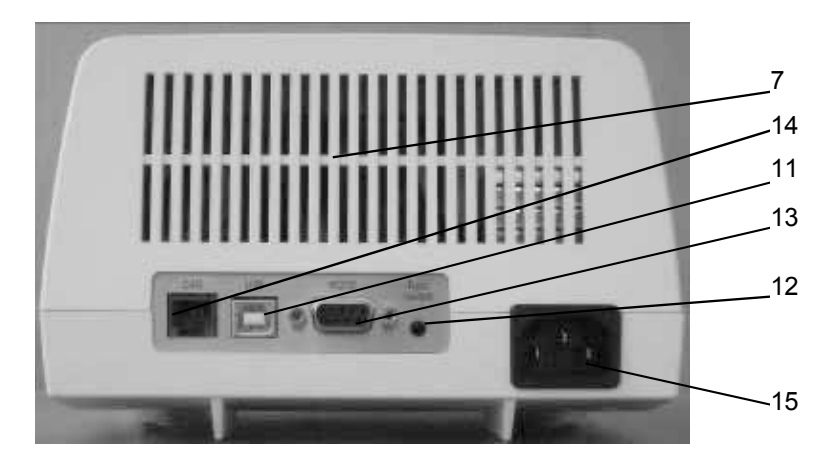

- 11 USB-Schnittstelle<br>12 Fußschalter Schn
- 12 Fußschalter Schnittstelle<br>13 RS232-Schnittstelle (nur
- 13 RS232-Schnittstelle (nur bei CV-KLQ-LED-9)<br>14 CAN-Schnittstelle (nur bei CV-KLQ-LED-9)
- 14 CAN-Schnittstelle (nur bei CV-KLQ-LED-9)
- 15 Anschlussbuchse Kaltgerätekabel

#### $\overline{2}$ **Wichtige Hinweise**

#### Verwendete Symbole:

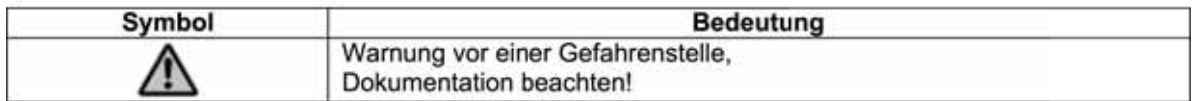

#### Bestimmungsgemäßer Gebrauch:

Die Kaltlichtquelle CV-KLQ-LED-9 ist für den Einsatz in Industrie und Labor in Innenräumen vorgesehen. Die Kaltlichtquelle darf nicht in explosionsgefährdeten Bereichen eingesetzt werden.

Bei bestimmungsgemäßem Gebrauch dient sie der Beleuchtung von Objekten aller Art, wobei sichtbares Licht von hoher Intensität durch unterschiedliche Lichtleiter zum Objekt geführt wird.

Die Kaltlichtquelle CV-KLQ-LED-9 erfüllt die Anforderungen folgender Normen und Richtlinien:

DIN EN 61010-1 (IEC 61010-1) **DIN EN 62471** DIN EN 61326-1 Richtlinie 2004/108/EG Richtlinie 2006/95/EG

Die Übereinstimmung des Gerätes mit den Anforderungen der genannten Normen und Richtlinien wird durch die technische Dokumentation nachgewiesen.

# Sicherheitshinweise:

Von der Kaltlichtquelle geht sichtbares Licht hoher Intensität aus. Die Messung der Photobiologischen Sicherheit nach DIN EN 62471 hat eine Einstufung des Geräts in die Risikogruppe 2 ergeben.

Bitte lesen und beachten Sie diese Bedienungsanleitung sorgfältig! Sie enthält wichtige Informationen über die Sicherheit für Gerät und Anwender. Die Sicherheit des Gerätes und des Anwenders sind bei Nichtbeachtung der Bedienungsanleitung nicht gewährleistet.

ACHTUNG! Möglicherweise gefährliche optische Strahlung. Bei Betrieb nicht für längere Zeit in die Lampe blicken. Kann für die Augen schädlich sein.

Lichtabsorbierende Materialien haben die Eigenschaft, auftreffendes Licht in Wärme umzuwandeln. Daher können an wärmeempfindlichen und/ oder entzündbaren lichtabsorbierenden Materialien thermische Schäden und/ oder Verbrennungen entstehen. Zur Vermeidung solcher Schäden und Gefahren beachten Sie bitte folgende Hinweise:

- Decken Sie die offene Lichtleiteraufnahme oder den Lichtleiterausgang niemals ab. Es besteht Brandgefahr!
- Vermeiden Sie in jedem Fall eine Abdeckung der offenen Lichtleiteraufnahme oder des Lichtleiterausgangs mit der Hand oder anderen Körperteilen. Es besteht Verbrennungsgefahr!
- Achten Sie, besonders bei der Beleuchtung wärmeempfindlicher oder entzündbarer lichtabsorbierender Objekte (z.B. in der Mikroskopie) darauf, den Abstand zwischen dem

#### CV-KLQ-LED-9 Bedienungsanleitung

entsprechenden Material und dem verwendeten Lichtleiter, sowie die Intensität der Lichtquelle so zu wählen, dass keine Schädigungen und/ oder Gefahren am Objekt auftreten.

- Sämtliche Lichtleiterausgänge, die nicht im Arbeitsvorgang verwendet werden müssen bei eingeschalteter Lichtquelle immer in einem sicheren Abstand – mindestens 10 cm – von wärmeempfindlichen oder entzündbaren lichtabsorbierenden Materialien entfernt sein, um Gefahren zu vermeiden.
- Da biologisches Gewebe durch die übermäßige Beleuchtung mit sichtbarem Licht einer unnötigen Belastung ausgesetzt werden kann, sollten die Intensität der Lichtquelle und die Dauer der Beleuchtung solcher Gewebe auf das unbedingt erforderliche Maß beschränkt werden.

**Die Kaltlichtquelle darf nur mit der auf dem Typenschild (9) angegebenen Spannung betrieben werden.**

**Auf eine sichere Schutzleiterverbindung ist zu achten.**

**Die Kaltlichtquelle ist für den Betrieb in trockenen Räumen entwickelt worden.**

**Die Kaltlichtquelle ist nicht für den Betrieb in explosionsgefährdeten Umgebungen geeignet.**

**Eine sichere Trennung vom Stromversorgungsnetz ist ausschließlich durch Ziehen des Netzsteckers gewährleistet.**

**Um eine ausreichende Kühlung des Geräts zu gewährleisten, müssen alle Belüftungsöffnungen (7, 8) frei gehalten werden. Bei unzureichender Kühlung regelt ein integrierter Sensor die Lichtintensität kontinuierlich herunter bis zur Abschaltung, um vor einer Überhitzung und Schädigung des Leuchtmittels zu schützen. In diesem Fall wird im LCD (3) eine Fehlermeldung ausgegeben (Meldungen im LCD siehe Abschnitt 3.5).**

**Das Gerät darf nur von autorisiertem Servicepersonal geöffnet oder demontiert werden. Technische Änderungen an dem Gerät sind zu unterlassen. Reparaturen dürfen nur vom Hersteller oder von autorisiertem Servicepersonal vorgenommen werden.**

**Diese Bedienungsanleitung muss jedem Bediener des Geräts rasch zugänglich sein.**

**Für Schäden, die durch die Missachtung dieser Bedienungsanleitungen entstehen, haftet der Hersteller nicht.**

#### 3 **Betrieb**

#### 3.1 Lichtleiteraufnahme

Drehen Sie zunächst die Spannzange der Lichtleiteraufnahme (4) gegen den Uhrzeigersinn, um sie zu öffnen. Schieben Sie den Lichtleiter bis zum Anschlag in die Lichtleiteraufnahme und drehen Sie die Spannzange (4) im Uhrzeigersinn, um sie zu schließen und einen festen Sitz des Lichtleiters zu erhalten. Achten Sie bei Lichtleitern mit Führungsstift darauf, dass der Führungsstift in einen der Führungsschlitze eingeführt wird.

ACHTUNG! Die Lichtleiteraufnahme (4) verfügt über eine Sicherheitsabschaltung, um den Anwender vor Blendung zu schützen. Sollte der Lichtleiter falsch oder nicht bis zum Anschlag in die Lichtleiteraufnahme eingeführt werden, schaltet das Licht der Lichtquelle beim Einschalten nicht ein, und in der LCD-Anzeige(3) erscheint die Meldung "Light Guide!".

#### 3.2 Netzanschluss

Ein Kaltgerätekabel wird mitgeliefert. Stecken Sie den Kaltgerätestecker des Kaltgerätekabels in die dafür vorgesehene Anschlussbuchse (15) an der Geräterückseite. Der Steckeranschluss des Kaltgerätekabels wird an das Stromnetz angeschlossen.

#### 3.3 Inbetriebnahme

Schalten Sie die Kaltlichtquelle durch Betätigen des Hauptschalters (1) ein. In eingeschaltetem Zustand ist die LCD-Anzeige (3) der Kaltlichtquelle aktiv. Die Lichtquelle startet immer mit der zuletzt eingestellten Intensität.

### ACHTUNG! Zur sicheren Trennung des Geräts von der Stromversorgung ist der Netzstecker zu ziehen!

#### 3.4 Inkrementalgeber

Durch Drehen des Inkrementalgebers (2) kann die Intensität eingestellt werden (im Uhrzeigersinn höher, gegen den Uhrzeigersinn geringer).

Durch einen kurzen Druck auf den Inkrementalgeber (2) kann die Intensität in voreingestellten Stufen von 0, 20, 40, 60, 80 und 100% eingestellt werden (werksseitige Voreinstellung). Durch längeres Drücken des Inkrementalgebers (2) gelangen Sie in ein Menü. Die Menüführung wird dabei in der LCD-Anzeige (3) angezeigt. Im Menü können individuelle Intensitäten auf 6 Speicherplätzen abgespeichert werden. Außerdem kann die Feineinstellung des Inkrementalgebers frei bestimmt werden. Ebenso kann die Werkseinstellung des Geräts wiederhergestellt werden. Die Funktionalität des Menüs wird in Kapitel 3.5 im Detail erläutert.

#### **3.5 Menüführung und LCD-Anzeige**

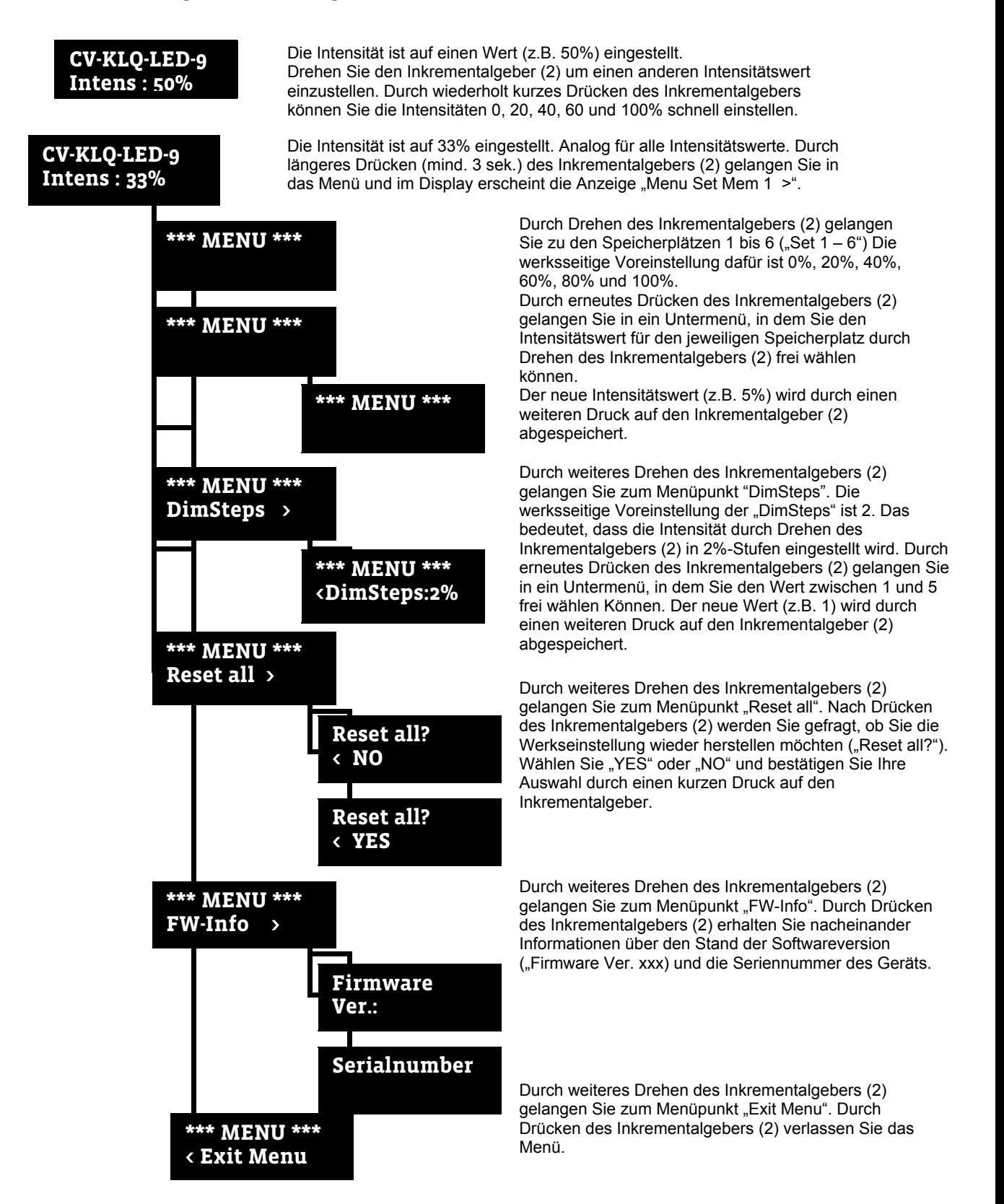

### **Andere Meldungen im Display**

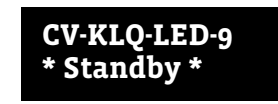

Ist der Fußschalter (Zubehör) angeschlossen, kann dieser zum schnellen An- und Abschalten der Lichtquelle verwendet werden. Wenn die Lichtquelle mit Hilfe des Fußschalters abgeschaltet wurde, erscheint im Display die Meldung "Standby".

### **Fehlermeldungen**

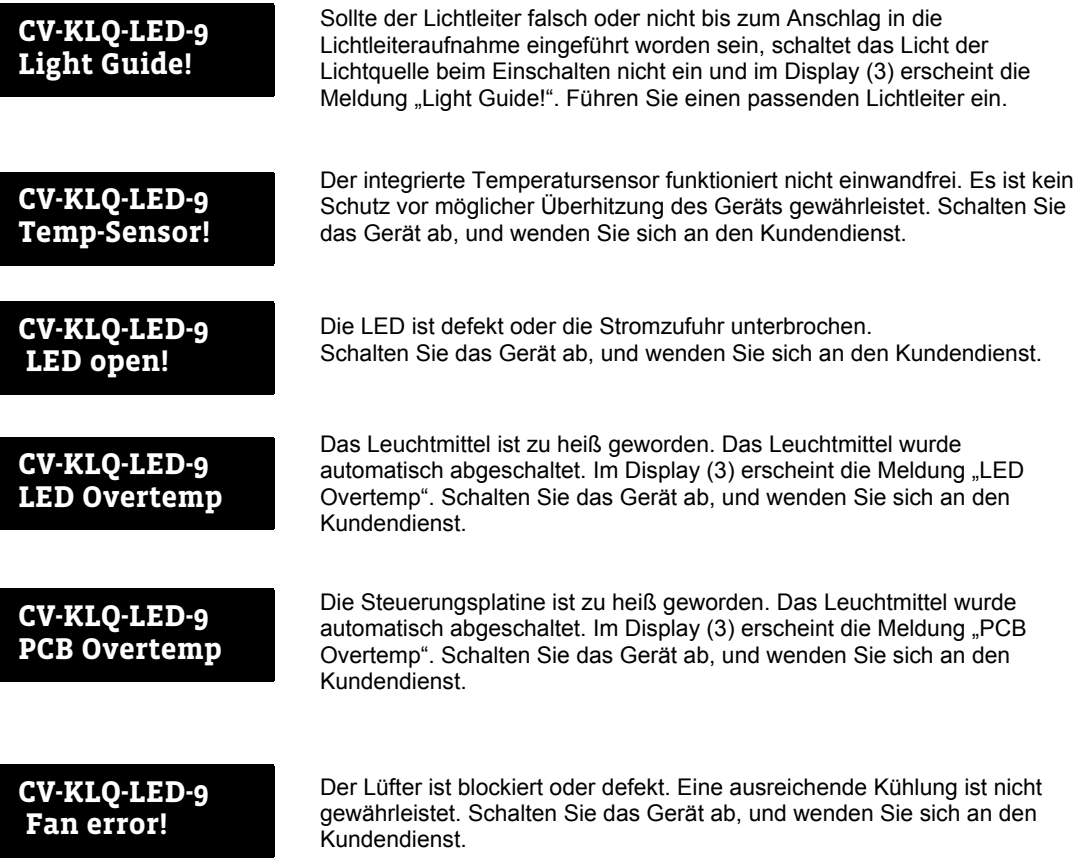

#### $3.6$ **Filterschieber**

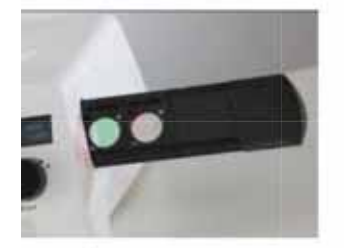

Der Filterschieber (5) verfügt über 3 Positionen, von denen die ersten beiden durch Herausziehen mit dafür vorgesehenen Farb-und Konversionsfiltern bestückt werden können. Die dritte Position ist eine reine Leerposition, die nicht mit einem Filter bestückt werden kann. Der Filterschieber (5) rastet beim Erreichen der jeweiligen Position leicht ein.

ACHTUNG! Verwenden Sie für die CV-KLQ-LED-9 ausschließlich die Originalfilter und achten Sie darauf, dass der Filterschieber in der gewünschten Position einrastet, um Schäden zu vermeiden. Von der Lichtquelle geht Licht hoher Intensität aus. Durch die Verwendung nicht geeigneter Filter können thermische Schäden an den Filtern oder dem Gerät entstehen. Wenn der Filter nicht in einer der drei Positionen eingerastet ist, können thermische Schäden am Filterschieber entstehen.

Die Originalfilter sind beim Fachhändler der Lichtquelle erhältlich.

#### $3.7$ **Schnittstellen**

## CV-KLQ-LED-9 . . . . . . . . . . . .

Die CV-KLQ-LED-9 verfügt über eine USB-Schnittstelle (11), eine CAN-Schnittstelle (14), eine RS232-Schnittstelle (13) und eine Schnittstelle, um einen Fußschalter anzuschließen (12). Die Schnittstellen befinden sich an der Geräterückseite und sind entsprechend mit der Aufschrift "USB", "CAN", "RS232" und "Foot Switch" beschriftet. Über die Schnittstellen kann die Lichtquelle an einen PC angeschlossen werden, der ebenfalls über eine passende Schnittstelle verfügt. Anwender mit Programmierkenntnissen können die Funktionalität der Software selbstständig erweitern. An die Fußschalter-Schnittstelle kann ein Fußschalter angeschlossen werden, mit dem das Licht der Lichtquelle an- und ausgeschaltet werden kann. Ein entsprechender Fußschalter ist beim Fachhändler der Lichtquelle erhältlich.

#### $3.8$ Zubehör

Für die CV-KLQ-LED-9 ist beim Fachhändler ein umfassendes Zubehörprogramm erhältlich. Eine einwandfreie Funktion, Sicherheit und Lichtausbeute der Lichtquelle ist nur mit den originalen Lichtleitern gewährleistet.

ACHTUNG! Die Verwendung anderer Lichtleiter kann dazu führen, dass die Sicherheitsabschaltung reagiert und das Leuchtmittel der Kaltlichtquelle nicht eingeschaltet wird. In diesem Fall erscheint im Display die Meldung "Light Guide!".

#### 4 Wartung

Die CV-KLQ-LED-9 ist grundsätzlich wartungsfrei.

Die Kaltlichtquelle ist nicht für eine Desinfektion (z.B. bei medizinischen Anwendungen) ausgelegt. Bitte reinigen Sie die Kaltlichtquelle ausschließlich von außen mit einem weichen, trockenen Tuch. Bei hartnäckigen Verschmutzungen verwenden Sie ein handelsübliches Kunststoffreinigungstuch.

ACHTUNG! Keine Flüssigkeiten in die Belüftungsöffnungen (7, 8) sprühen. Verwenden Sie kein nasses Tuch zum Reinigen der Kaltlichtquelle.

#### 5 Beheben von Störungen

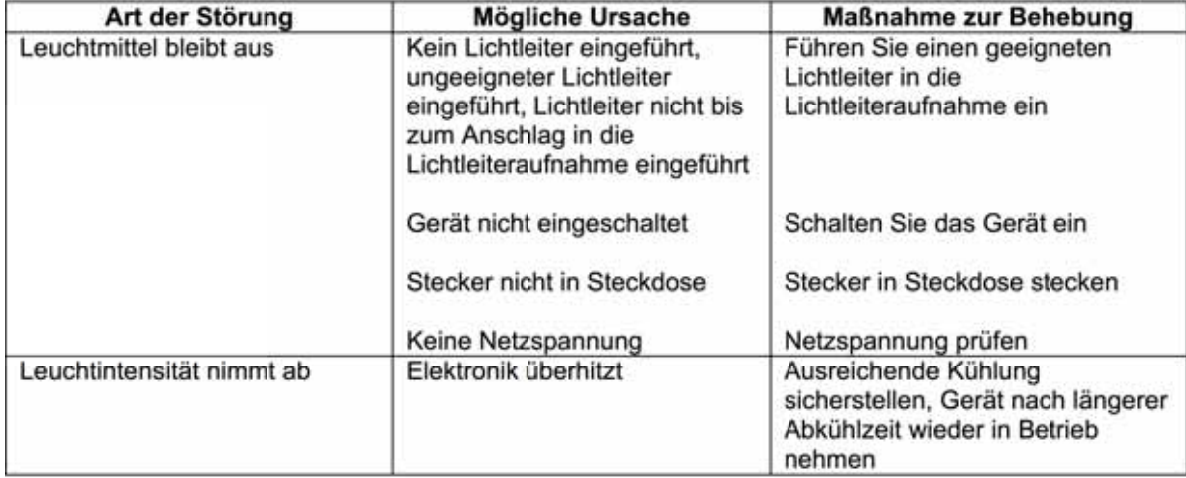

Sollten an Ihrer Kaltlichtquelle Störungen auftreten, die mit den vorangehend beschriebenen Maßnahmen nicht behoben werden können, wenden Sie sich bitte an Ihren Fachhändler.

ACHTUNG! Öffnen Sie das Gerät in keinem Fall selbstständig. Reparaturen dürfen nur von autorisiertem Fachpersonal durchgeführt werden.

# **6 Technische Daten**

# **CV-KLQ-LED-9**

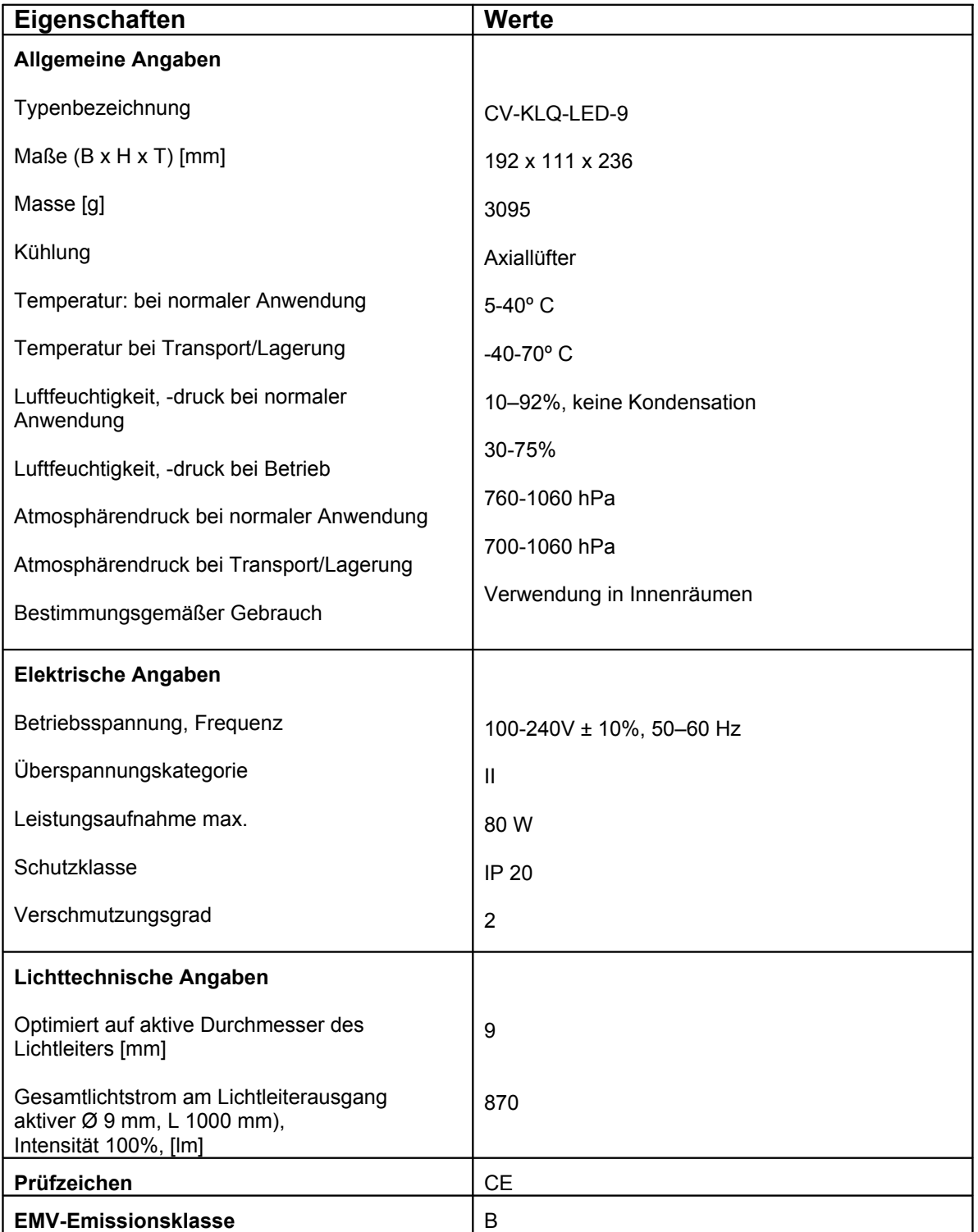

### **7 Gefahrenwerte der Exposition (EHV)**

### **CV-KLQ-LED-9**

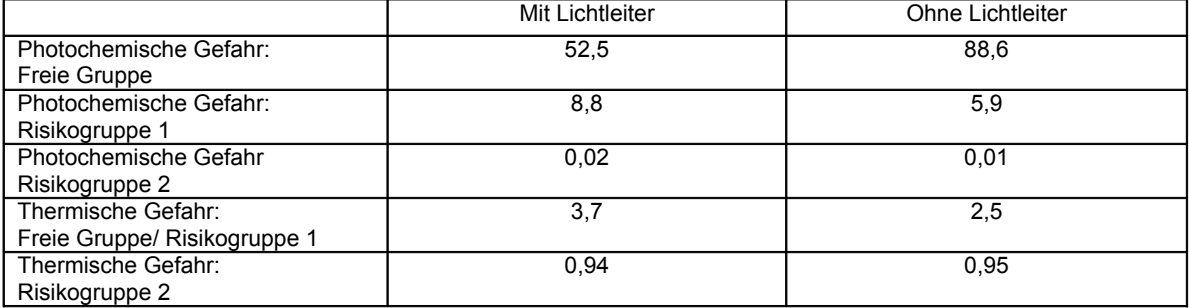

#### **8 Gefährdungsabstände (HD)**

#### **CV-KLQ-LED-9**

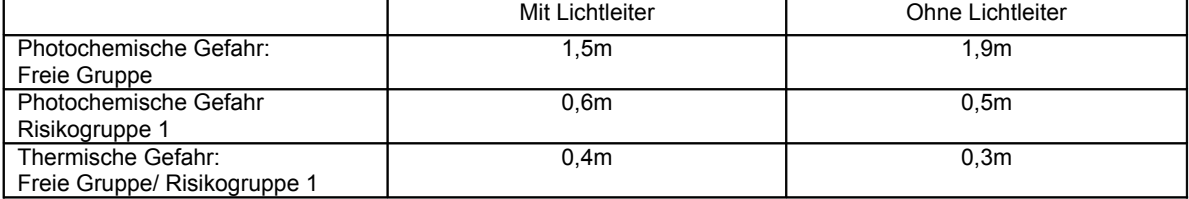

M-Service & Geräte Peter Müller e.K. - Siefenfeldchen 184 - D-53332 Bornheim info@m-service.de – www.m-service.de Telefon:+49-(0)2222-62105 – Telefax: +49-(0)2222-65974